*Sistemas Paralelos e Distribuídos - 2003/2004 Curso: Matemática /Informática Sistemas Distribuídos - 2003/2004 Curso: Ensino da Informática* 

*Folha 5 - 1* 

### → **Java RMI - Remote Method Invocation**

No modelo de programação orientada a objectos, vimos que um programa consiste numa colecção de objectos que comunicam entre si através da invocação dos seus métodos. Este modelo pode ser generalizado de tal forma que um objecto possa invocar um método de um objecto pertencente a um processo diferente. Teremos então um sistema de objectos distribuídos.

A invocação de métodos entre objectos que pertençam a processos distintos, quer residam na mesma máquina quer não, designa-se por "invocação remota" (Remote Method Invocation ou RMI). À invocação de um método de um objecto no mesmo processo chamamos "invocação local".

Para um objecto A poder invocar localmente um método, de um objecto B, terá que possuir a referência de B. Da mesma forma, para que um objecto possa invocar um método de um objecto remoto terá que possuir a sua referência.

Num sistema de objectos distribuídos, dois conceitos são fundamentais.

#### **"Remote object reference"**

- outros objectos podem invocar os métodos de um objecto remoto se tiverem acesso à sua referência remota (remote object reference).
- "Remote interface"
- cada objecto remoto tem que possuir uma interface remota (remote interface) que especifica quais dos seus métodos podem ser invocados remotamente.

1 – Vamos implementar uma aplicação distribuída muito simples em que um processo servidor disporá de um método que devolve a data do sistema. O(s) processo(s) cliente deverão poder invocar esse método remotamente, isto é, de outra máquina virtual que poderá, ou não, residir num computador diferente.

**A)** Comecemos por criar a interface remota que define os métodos passíveis de serem invocados remotamente.

#### package rmifirst;

**public interface RMIInterface extends java.rmi.Remote**  { public java.util.Date getDate() throws java.rmi.RemoteException; }

 *Sistemas Paralelos e Distribuídos - 2003/2004 Curso: Matemática /Informática Sistemas Distribuídos - 2003/2004 Curso: Ensino da Informática* 

*Folha 5 - 2* 

Notas: - a interface tem de ser subclasse da interface java.rmi.Remote;

- cada método de um interface remota tem de lançar a excepção java.rmi.RemoteException.

**B)** De seguida vamos criar uma classe que implementa a interface anterior.

```
import java.rmi.*; 
import java.rmi.server.UnicastRemoteObject;
```

```
public class RMIImpl extends UnicastRemoteObject implements RMIInterface 
{
```

```
 public RMIImpl(String name) throws RemoteException { 
   super(); 
   try { 
    Naming.rebind(name, this); 
   } 
   catch (Exception e) { 
    if (e instanceof RemoteException) 
      throw (RemoteException)e; 
    else 
      throw new RemoteException(e.getMessage()); 
   } 
  } 
  public java.util.Date getDate() { 
   System.out.println(" Método remoto -- RMIImpl.getDate()"); 
   return new java.util.Date(); 
  } 
}
```
Notas: - esta classe é subclasse da classe java.rmi.server.UnicastRemoteObject, o que significa que a classe vai ser usada para criar um objecto remoto não replicável usando o sistema de comunicação por omissão;

- a classe implementa a interface definida em A);

- o construtor informa o "RMI registry" de que este objecto está disponível com o nome recebido no parâmetro *String name* (Naming.rebind ().

# → **RMI registry**

**O RMI registry** é um serviço de nomes que faz a gestão das referências remotas para o sistema RMI. O servidor tem que registar o objecto no registry, permitindo assim aos clientes obter a referência do objecto remoto.

 *Sistemas Paralelos e Distribuídos - 2003/2004 Curso: Matemática /Informática Sistemas Distribuídos - 2003/2004 Curso: Ensino da Informática* 

*Folha 5 - 3* 

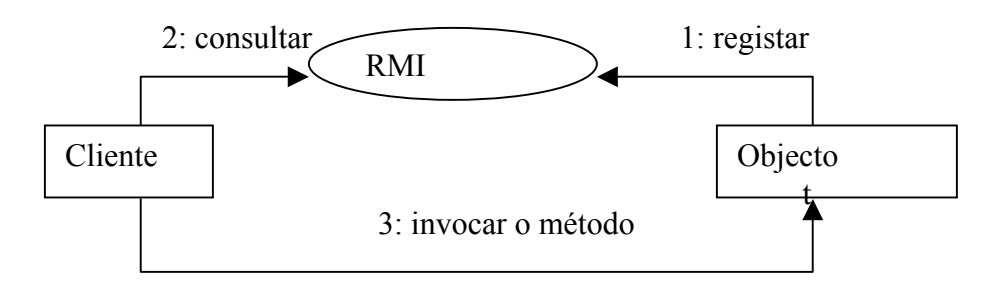

**C)** Criar a classe servidor que irá gerar uma instância da classe RMIImpl definida em B).

```
import java.rmi.*; 
import java.rmi.server.UnicastRemoteObject;
```
### **public class RMIServer**

```
{ 
 public static void main(String[] argv) { 
   System.setSecurityManager(new RMISecurityManager()); 
   try { 
    RMIImpl implementaInterface = new RMIImpl("RMIImpl"); 
    System.out.println("Servidor está OK"); 
   } 
   catch (Exception e) { 
   System.out.println("Erro no servidor " + e);
   } 
 } 
}
```
Notas: - Esta classe contém o método main do servidor;

- Instala um gestor de segurança RMISecurityManager();
- Cria uma instância da classe, RMIImpl, que implementa o método remoto;
- Depois de execução do servidor o objecto remoto estará acessível aos clientes pelo nome: "//<máquina onde executa o servidor>/RMIImpl instancia"

# **D)** Criar a classe cliente

import java.rmi.\*; import java.rmi.registry.\*; import java.rmi.server.\*; import java.util.Date;

 *Sistemas Paralelos e Distribuídos - 2003/2004 Curso: Matemática /Informática Sistemas Distribuídos - 2003/2004 Curso: Ensino da Informática* 

```
Folha 5 - 4
```
## **public class RMIClient**

```
{ 
  public static void main(String[] argv) { 
   String serverName = ""; 
   System.setSecurityManager(new RMISecurityManager()); 
  if (argv.length != 1) {
    try { 
     serverName = java.net.InetAddress.getLocalHost().getHostName(); 
 } 
    catch(Exception e) { 
     e.printStackTrace(); 
     } 
   } 
   else { 
   serverName = argv[0];
   } 
  if (serverName == "") {
    System.out.println("usage: java RMIClient < host running RMI server>"); 
   System.exit(0);
   } 
   try { 
    //bind server object to object in client 
    RMIInterface myServerObject = 
                (RMIInterface) Naming.lookup("//"+serverName+"/RMIImpl"); 
    //invoke method on server object 
   Date d = myServerObject.getDate();
   System.out.println("Date on server is " + d);
   } 
   catch(Exception e) { 
   System.out.println("Exception occured: " + e);
   System.exit(0);
   } 
   System.out.println("RMI connection successful"); 
  } 
} 
Notas: - o processo cliente obtém a referência ao objecto remoto através do 
       método Naming.lookup(), invocando de seguida o método remoto.
```
 *Sistemas Paralelos e Distribuídos - 2003/2004 Curso: Matemática /Informática Sistemas Distribuídos - 2003/2004 Curso: Ensino da Informática* 

*Folha 5 - 5* 

#### → **Stubs and Skeletons**

Para podermos estabelecer a ligação entre o cliente e o servidor criados vai ser necessário gerar dois módulos intermédios.

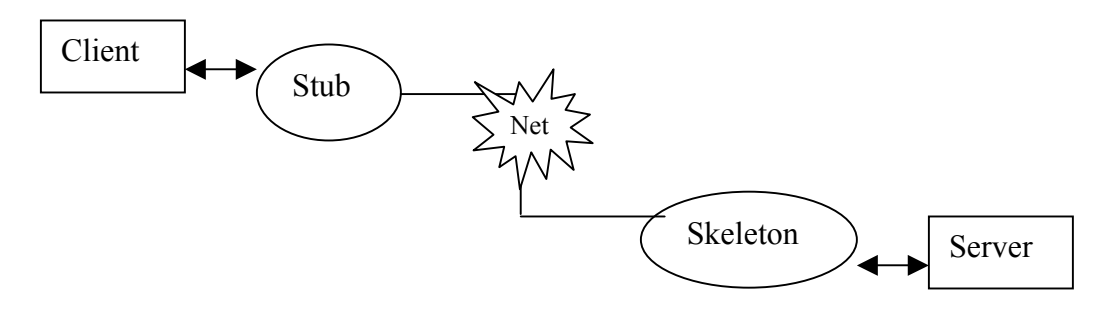

O Stub funciona para o cliente como um "proxy" do objecto remoto. Tem como função tornar transparente a invocação do método remoto. O Stub vai formatar os parâmetros do método de forma a poderem ser transmitidos para o servidor, envia a mensagem e recebe os resultados da execução do método remoto, que depois envia ao cliente.

O Skeleton, que existe na máquina do servidor, é responsável por receber os argumentos que vieram do cliente, invocar o método no processo servidor e enviar os resultados.

**E)** Compilar a classe RMIImpl

A fim de gerar os correspondentes Stub e Skeleton a classe que implementa o objecto remoto tem de ser compilada com o compilador de rmi.

Para isso proceda da seguinte forma:

No Jbuilder,

- "Right-click" o ficheiro RMIImpl.java no painel de navegação à esquerda
- Escolher "Properties..."
- Na caixa de diálogo deste item, assinalar, "Generate RMI stub/skeleton", e seleccionar "-v1.2" no campo das opções. Terminar com OK.

Pode agora compilar todo o projecto.

**F)** Inicializar o registry

Selecione "Tools | RMIRegistry" para iniciar a execução do "RMI registry".

**G)** Permissões de acesso

Para permitir que a sua aplicação rmi possa ser ligada com outras que tentem comunicar com ela, é necessário modificar as permissões existentes por omissão.

 *Sistemas Paralelos e Distribuídos - 2003/2004 Curso: Matemática /Informática Sistemas Distribuídos - 2003/2004 Curso: Ensino da Informática* 

*Folha 5 - 6* 

Crie um ficheiro de texto com o conteúdo abaixo, com extensão *.policy*, e coloque-o na directoria do seu projecto:

**grant {** 

```
 // allows anyone to listen on un-privileged ports 
  permission java.net.SocketPermission "*:1024-65535", "listen,accept,connect"; 
};
```
**H)** Parâmetros para a máquina virtual

Finalmente antes de executar o servidor é necessário, além de indicar qual a classe que contém o método main, indicar a localização das classes do projecto, sob a forma de parâmetros para a máquina virtual,

Selecione "Project | Project properties..." na Caixa de diálogo "Run"

- selecione a classe main como fazia habitualmente (RMIServer)
- em "VM parameters" introduza o texto abaixo depois de adaptado à sua configuração

-Djava.rmi.server.codebase=file:d:\My\_work\RMIfirst\classes\ -Djava.security.policy=file:d:\My\_work\SimpleRMI.policy

Pode agora executar o servidor.

**I)** Executar o cliente

Se ao executar o servidor obteve a mensagem "Servidor está OK", então o servidor está pronto a executar os pedidos dos clientes.

Para executar o cliente terá que, além de seleccionar a classe que contém o main, indicar a localização do ficheiro .policy.

- Execute várias vezes o processo cliente e verifique que o servidor continua activo.

**2 –** Modifique a aplicação anterior de forma a que o objecto remoto anterior possua um contador que conte o número de invocações do método getDate() num mesmo objecto. Defina um método getCount que devolva o valor desse contador e invoque-o remotamente no cliente.